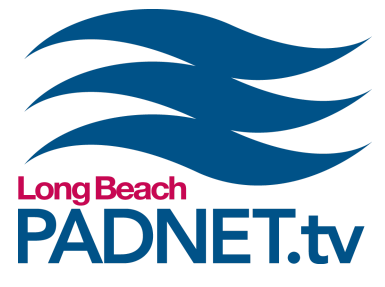

# *CONTENT CRASH COURSE*

### **Course Description**

This 3‑hour workshop will take you through planning a production, filming your ideas, and editing a finished product. The goal of this content‑focused class is to create a short and simple video for broadcast. Each class will focus on a different genre, style, or show format such as short films, PSAs, how-to videos, talk shows, music videos, game shows, and more! Check padnet.tv for the latest theme of the class.

## **Course Objectives**

Content Crash Course is an Expert Content Class offered by PADNET. Expert Content classes are supplemental training used to enrich the basics of video production with additional media techniques.

### **Materials Needed**

- Pen and paper to take notes with
- A mac-formatted external hard drive (optional)

# **Class Policies**

Students must register for classes at least 48 hours in advanced. Walk‑ins are not accepted. All classes require a minimum of 3 students. If a class has less than 3 students, the class will be cancelled and a PADNET staff member will contact you to reschedule or issue a refund.

If a registered student can no longer attend a class, the student can receive a full refund if PADNET is nofied with more than 48 hours in advance of the class time. If the student cancels with less than 48 hours of the class time, students will receive 50% of their payment back or a half credit toward another class.

If a registered student does not show up for class, the student will not receive a refund or credit.

*info@padnet.tv • 562‑216‑4640 Hours: Wed ‑ Fri 3pm ‑ 7pm • Sat 10am ‑ 4pm*

Hour 1 • Pre-production: Show development (outlines and storyboards) Create shot lists & schedule Assign cast & crew

**Extra Notes:** *Take the me to get to know your fellow classmates. Networking with other PADNET Members will make it easier for you to find people to help you with your future projects.*

Hour 2 • Production:

Set up lighting, camera, and audio equipment Rehearse and film scenes

**Extra Notes:** *All PADNET Members are responsible for following policies & procedures in the Member's Handbook which can be read online at PADNET.tv/doc\_mgt/document.*

Hour 3 • Post-production: Transfer and review footage Assemble video/audio clips in a sequence to edit video Submit your show for broadcast

**Extra Notes:** (optional) *Bring a mac-formatted external hard drive to create and save projects created in class. You are welcome to re‑edit your own version of the video.*

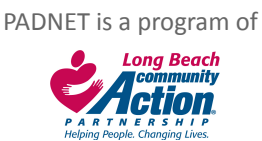